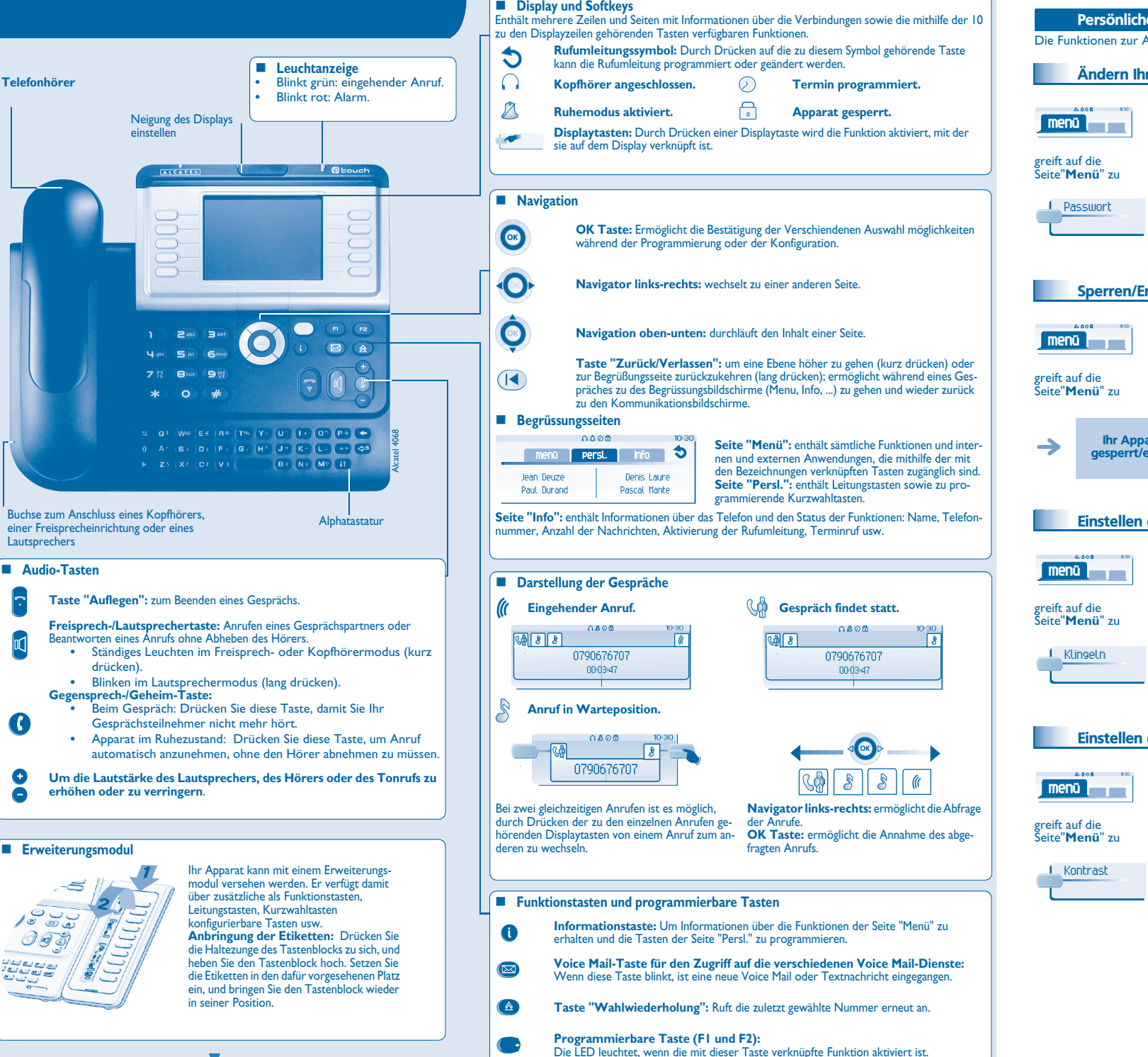

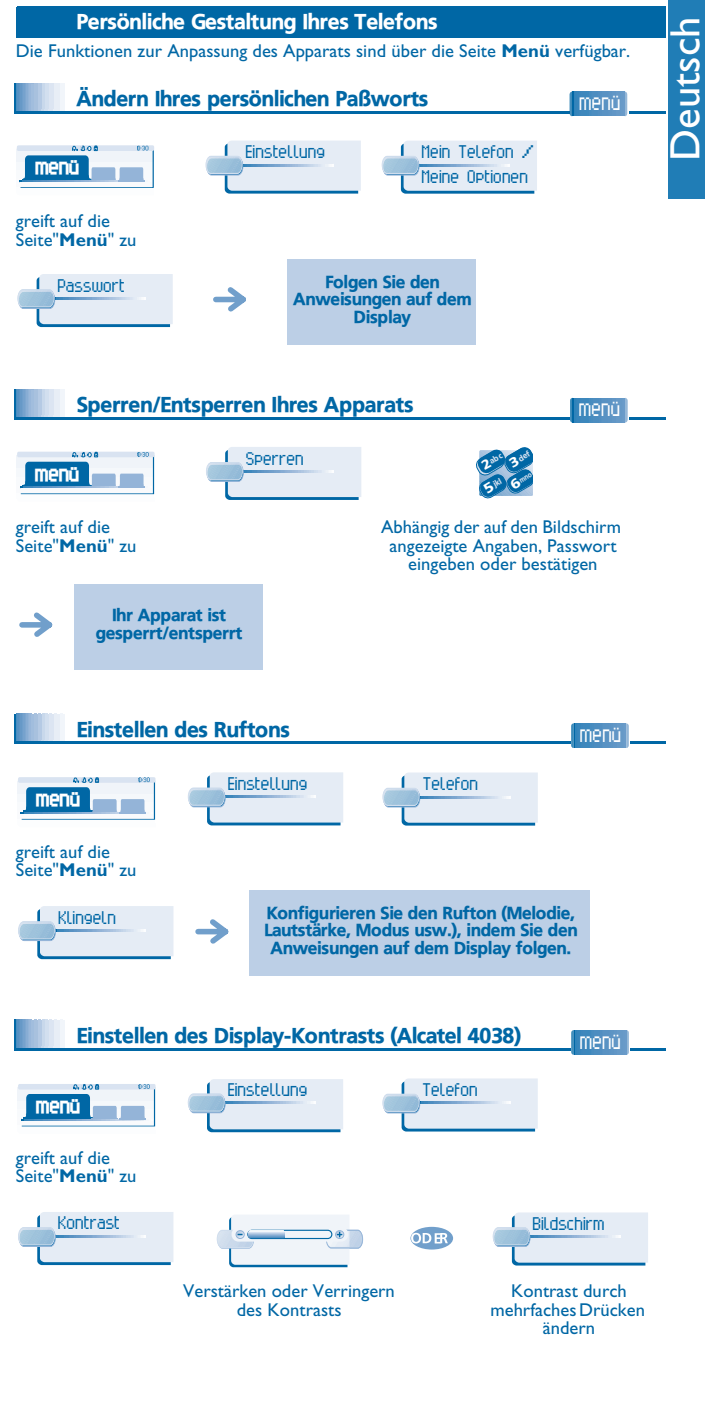

*DE*

# *www.alcatel.com* www.alcatel.com

 $\blacksquare$ ALCATEL

#### Ihre Anrufe

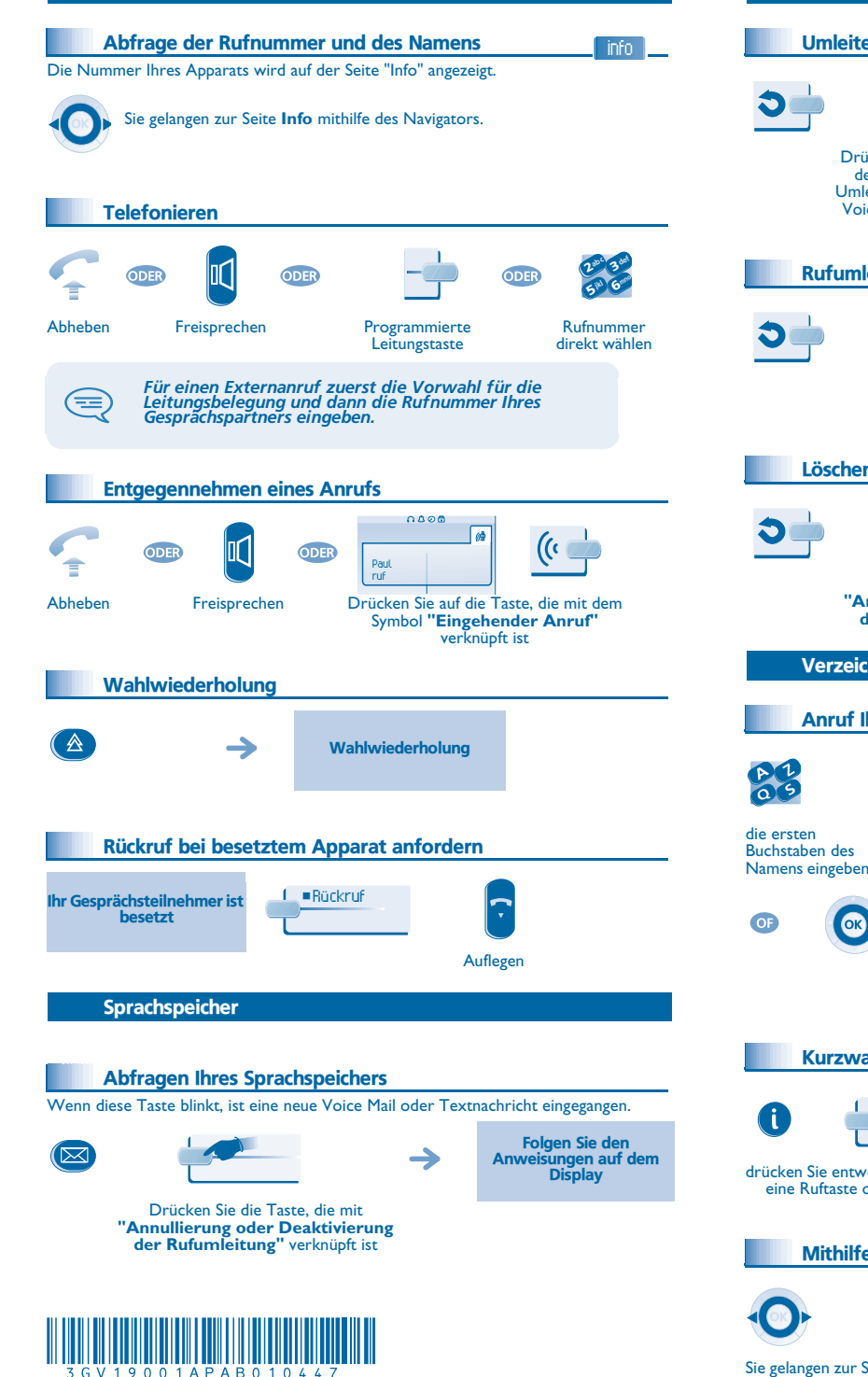

#### Umleiten Ihrer Anrufe

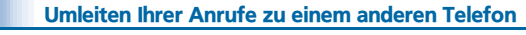

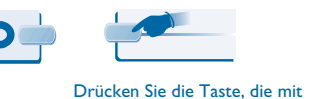

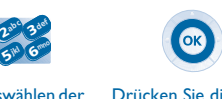

Bestätigen Sie erforderlichenfalls die Annullierung der Rufumleitung

Anrufen Ihres **Gesprächspartners** 

Anrufen Ihres Gesprächspartners

Auswählen der Nummer des **Zielapparats** Drücken Sie die Taste "OK", wenn die Programmierung nicht automatisch gespeichert wird

 $\overline{\mathbf{c}}$ 

#### Rufumleitung an Sprachspeicher

der zu programmierenden Umleitung verknüpft ist (sofort, Voice Mail, nicht stören usw.)

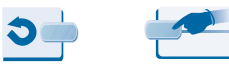

Drücken Sie die Taste, die mit **"Umleitung auf Voice Mail"** verknüpft ist

### Drücken Sie die Taste **"OK"**, wenn die Programmierung nicht automatisch gespeichert wird

# Löschen aller Rufumleitungen bei Ihrer Rückkehr Drücken Sie die Taste, die mit

**"Annullierung oder Deaktivierung der Rufumleitung"** verknüpft ist

#### Verzeichnisse

Anruf Ihres Gesprächspartners über seinen Namen

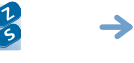

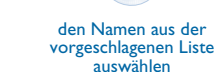

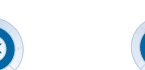

den Namen aus der vorgeschlagenen Liste

auswählen

Kurzwahltasten programmieren

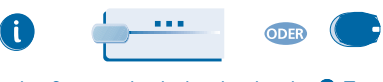

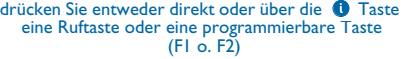

Mithilfe programmierter Kurzwahltasten anrufen persl.

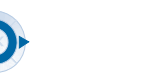

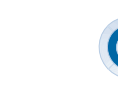

Suchen Ihres Teilnehmers unter den programmierten

den gewünschten **Gesprächspartner** anrufen

Monika

Folgen Sie den Anweisungen auf dem Display

persl.

#### Bei bestehender Verbindung

#### Senden in MFV

Bei bestehender Verbindung müssen Sie manchmal in MFV senden: zB zur steuerung eines Sprachspeichers, einer automatischen Vermittlung oder eines fernabgefragten Anrufbeantworters. Die Funktion wird bei Ende der Verbindung automatisch aufgehoben.  $0400$ 

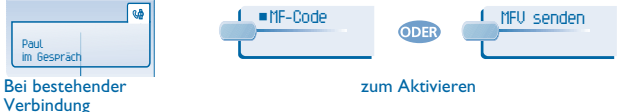

#### Anruf eines zweiten Gesprächspartners

Anruf eines zweiten Gesprächspartners bei bestehender Verbindung:

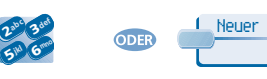

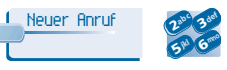

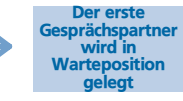

Rufnummer direkt wählen

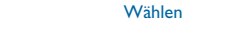

## Verbinden des Gesprächs an eine andere Nebenstelle Weiterleitung Ihres Gesprächspartners an einen anderen Apparat bei bestehender Verbindung. Weiterleiten

Nummer des **Zielapparats** 

 $\mathbf{c}$ 6 $5^{\circ}$ 3abc 3 def ikl G<sup>mno</sup>

#### Gleichzeitiges Gespräch mit 2 Gesprächspartnern (Konferenz)

Bei bestehender Verbindung mit einem Gesprächspartner befindet sich ein zweiter in Warteposition.

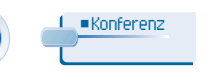

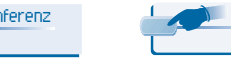

Dreierkonferenz Beenden der Konferenz und

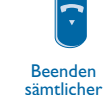

#### Wiederaufnahme des Gesprächs mit Ihrem ersten Gesprächspartner Gespräche

Garantie und Klauseln

Dieses Dokument beschreibt die von den Apparaten Alcatel 4038-4039-4068 gebotenen Dienste, wenn sie mit einem System Alcatel OmniPCX Office oder Alcatel OmniPCX Enterprise verbunden sind. Weitere Informationen finden Sie im Benutzerhandbuch zu Ihrem 4038-4068 (IP-Apparat) oder 4039 (Digital-Apparat). Wenden Sie sich an Ihren Einrichter.

Achtung: Bringen Sie Ihren Telefonapparat niemals mit Wasser in Kontakt. Sie können jedoch zur Reinigung Ihres Apparats ein weiches, leicht befeuchtetes Tuch verwenden. Verwenden Sie niemals Lösemittel (Trichlorethylen, Aceton usw.). Dadurch könnte die Kunststoffoberfläche Ihres Apparats beschädigt werden. Versprühen Sie niemals Reinigungsmittel. In der Hörmuschel können magnetische Gegenstände hängen bleiben. Die Bezeichnungen sind nicht Vertragsbestandteil und können jederzeit geändert werden. Bestimmte Funktionen Ihres Apparats sind vom Softwareschlüssel und von der Konfiguration abhängig.

EC: Wir, Alcatel Business Systems, erklären dass, das Produkt Alcatel 4038-4039-4068 als mit den wesentlichen Anforderungen der Richtlinie 1999/5/CE des Europaparlaments und des Europarats übereinstimmend angesehen wird. Auf schriftliche Anfrage an Ihrem Installateur können Sie eine Kopie des Originals dieser Konformitätserklärung erhalten.

#### **Alcatel 4068**

 Dieses Gerät benutzt ein Frequenzspektrum dessen Benutzung nicht in den gesamten EC Länder harmonisiert ist. Das Frequenzspektrum kann von anderen Geräten geteilt werden und seine Benutzung unterliegt den folgenden beiden Bedingungen: (1) das Gerät darf keine schädlichen Störungen verursachen, und 2) das Gerät muss störfest gegen aufgenommene Störungen sein, auch gegen solche Störungen die unerwünschte Betriebszustände verursachen könnten. Die Bauweise und Verarbeitung gewährleisten die Einhaltung der Grenzwerte für Funkfrequenzstrahlung in SAR (Specific Absorption Rate) der verschiedenen betroffenen Länder (Amerikanische Federal Communications Commission für USA).

Alcatel Business Systems behält sich im Interesse ihrer Kunden das Recht vor, die Merkmale ihrer Produkte ohne Vorankündigung zu ändern. Copyright © Alcatel Business Systems. 2004. Alle Rechte vorbehalten.

Sie gelangen zur Seite "**persl.**" mithilfe des **Navigators** 

Kurzwahltasten